# User Manuel for arabi-add package version 1.0

سيدي محمد لخضر ٭٭٭ Sidi Mohamed LAKHDAR e-mail: 14.lakhdar@gmail.com

20 - 06 - 2015

#### الفهرس

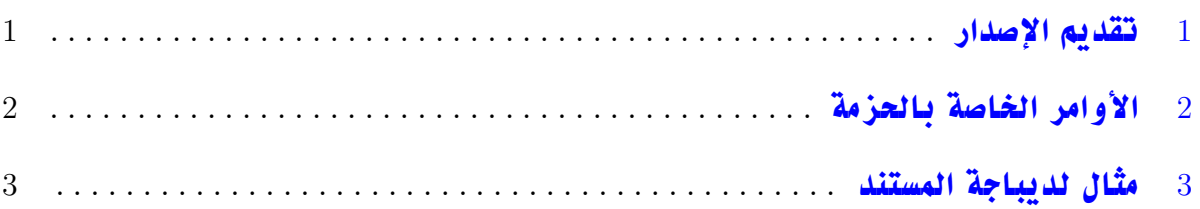

### 1 تقديم الإصدار

<span id="page-0-0"></span>**يمكن هذا الإصدار الأول من الحزمة** add-arabi **من الإستفادة من بعض الإمكانيات التي تتيحانها الحزمتين** hyperref **و** bookmark **عند إنشاء الفهرس بالنسبة للنصوص المحررة بالعربية بواسطة الحزمة** arabi**. الحزمة تعتمد في بناء الفهرس على قواعد للبيانات و ذلك باستعمال الحزمة** datatool **و هي طريقة غير معتادة و حديثة تمكن من تجاوز الصعوبات المتعلقة باللغات المكتوبة من اليمين إلى اليسار في إنشاء فهرس قابل للنقر. تحتاج هذه الْحزمة إلى تواجد الحزم التالية: hyperref, bookmark, xcolor, atveryend, ifthen, .**datatool **ملاحظة: يلزم تجميع الوثيقة مرتين لكي يعمل الفهرس بشكل جيد.**

This first version of the arabi-add package allows to take advantage of some of the possibilities that hyperref and bookmark packages offered when you create a table of contents for Arabic texts created by the arabi package.

the package depends on the table of contents construction of databases, using the datatool package and is a way unusual and modern managed to overcome the difficulties related to Right-to-Left languages to create a clickable table of contents.

This package requires the presence of the following packages: hyperref, bookmark, xcolor, atveryend, ifthen, datatool.

Note: For the table of contents to work properly you must compile the document twice.

# 2 الأوامر الخاصة بالحزمة

<span id="page-1-0"></span>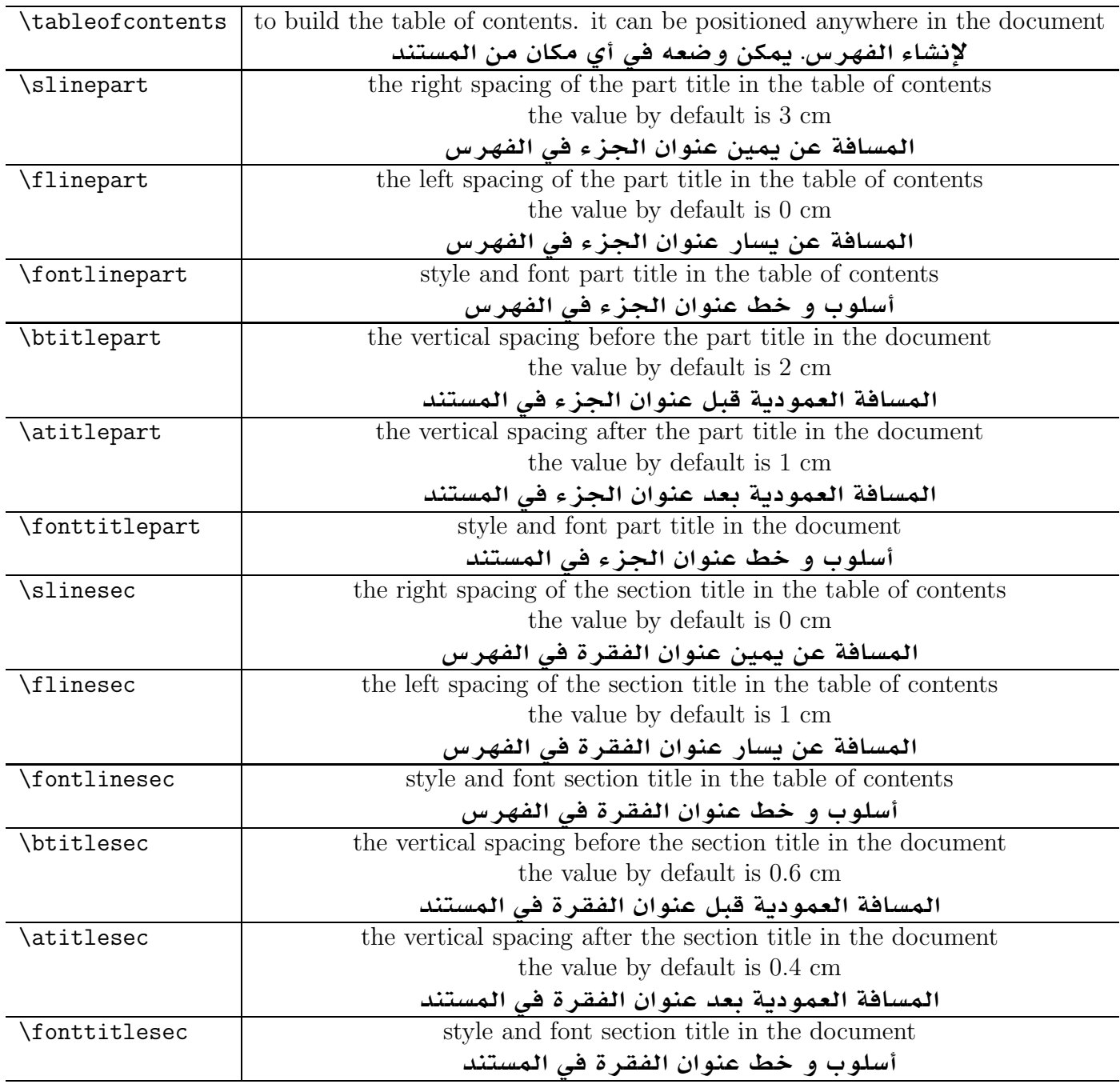

Note: identical commands are valid for subsections and subsubsections. For subsections:

 $\label{thm:main} \sl \slant\ slines, \thinspace\ \shinspace \$ For subsubsections:

 $\lambda$ , \slinesssec, \flinesssec, \fontlinesssec, \btitlesssec, \atitlesssec, \fonttitlesssec.

### 3 مثال لديباجة المستند

```
%%%%%%%%%%%%%%%%%%%%%%%%%%%%%%%%%%%%%%%%%%%%%%%%%%%%%%%%%%%%%%%
\documentclass[12pt,a4paper]{article}
\usepackage[utf8]{inputenc}
\usepackage[english,arabic]{babel}
\usepackage[LAE,LFE]{fontenc}
\usepackage[left=2cm,right=2cm,top=3cm,bottom=3cm]{geometry}
\usepackage{arabi-add}
\hypersetup{colorlinks=true,linkcolor=blue}
\bookmarksetup{color=blue}
%%%%%%%%%%%%%%%%%%%%%%%%%%%%%%%%%%%%%%%%%%%%%%%%%%%%%%%%%%%%%%%
\renewcommand{\thepage}{\textLR{\arabic{page}}}
\renewcommand{\fontlinepart}{\mothnna}
\setlength{\slinepart}{3cm}
\setlength{\flinepart}{0cm}
\renewcommand{\fontlinesec}{\mateen}
\setlength{\slinesec}{0cm}
\setlength{\flinesec}{1cm}
\renewcommand{\fonttitlesec}{\textmateen}
\setlength{\btitlesec}{.6cm}
\setlength{\atitlesec}{.4cm}
%%%%%%%%%%%%%%%%%%%%%%%%%%%%%%%%%%%%%%%%%%%%%%%%%%%%%%%%%%%%%%%
\begin{document}
.........
\tableofcontents
.........
\end{document}
%%%%%%%%%%%%%%%%%%%%%%%%%%%%%%%%%%%%%%%%%%%%%%%%%%%%%%%%%%%%%%%
```